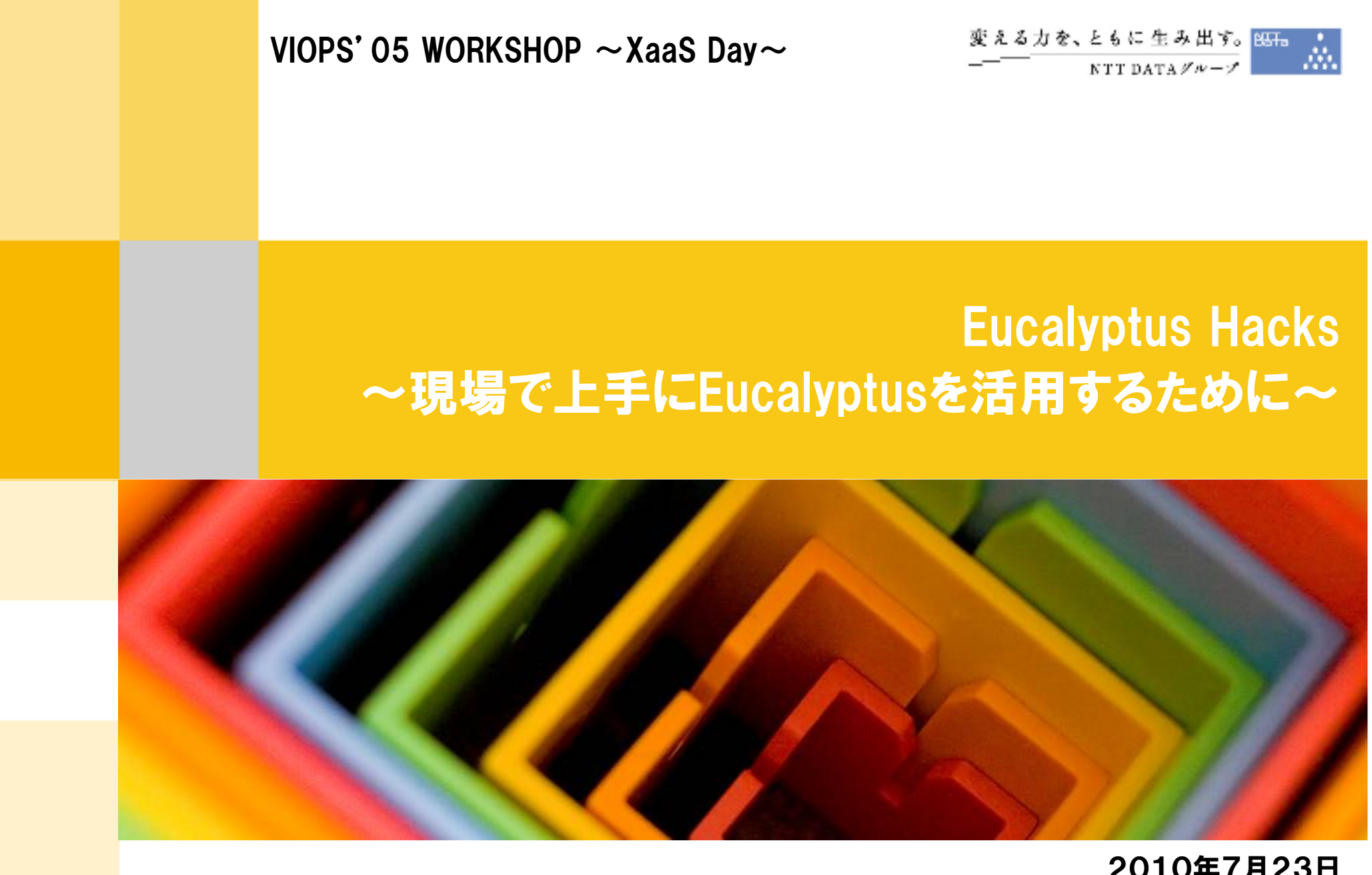

2010年7月23日 株式会社NTTデータ技術開発本部 伊藤雅典

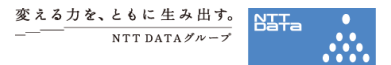

# INDEX

- 自己紹介
- ねらい
- Eucalyptus1.6.2の目玉
- Eucalyptusの構造
- 注意しておくべき留意点と解決法
- 今後のEucalyptusへの期待
- まとめ

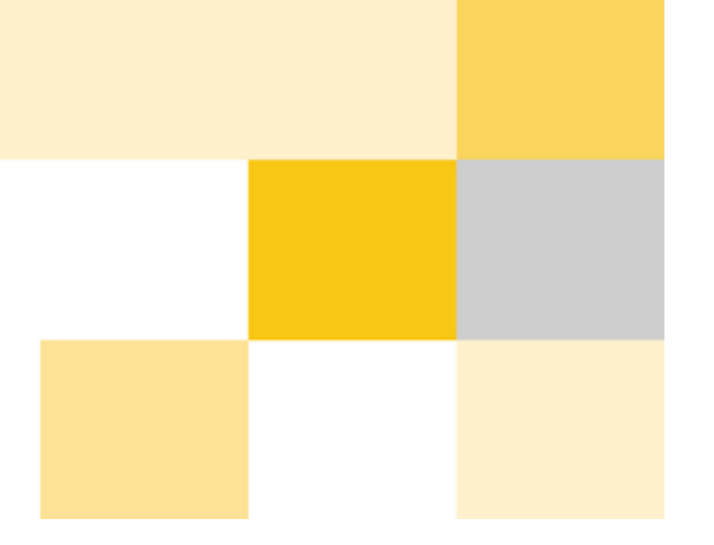

## 01 自己紹介

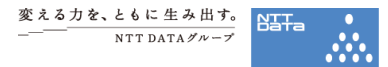

#### 氏名

伊藤 雅典 (いとう まさのり)

所属

株式会社NTTデータ 技術開発本部 ITアーキテクチャ&セキュリティ技術センタ

#### 担当業務

NTTデータの総合クラウドサービス bizXaaS™ (<u>http://bizxaas.net/</u>)の、<br>「フリ OSSクラウビ携築ゾリー、ション、の門祭に栄夷 「フルOSSクラウド構築ソリューション」 の開発に従事

http://www.nttdata.co.jp/release/2010/040801.html

Eucalyptus 本体のデバッグを中心にトラブルシュートを担当

トラブルを起こすものは、Eucalyptusに限らずkernelでも何でも直します。 ☺

その他、活動領域

日本Eucalyptusユーザーズグループ(JEUG)、VIOPS InterCloud-SIG、GICTF (グローバルクラウド基盤連携技術フォーラム、<u>http://gictf.jp/</u>)等でも活動中

<sup>02</sup> ねらい

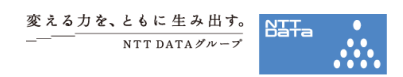

#### 本日のプレゼンテーションでは、現場で上手にEucalyptusを活用するために、以下のトピックについてご紹介します。

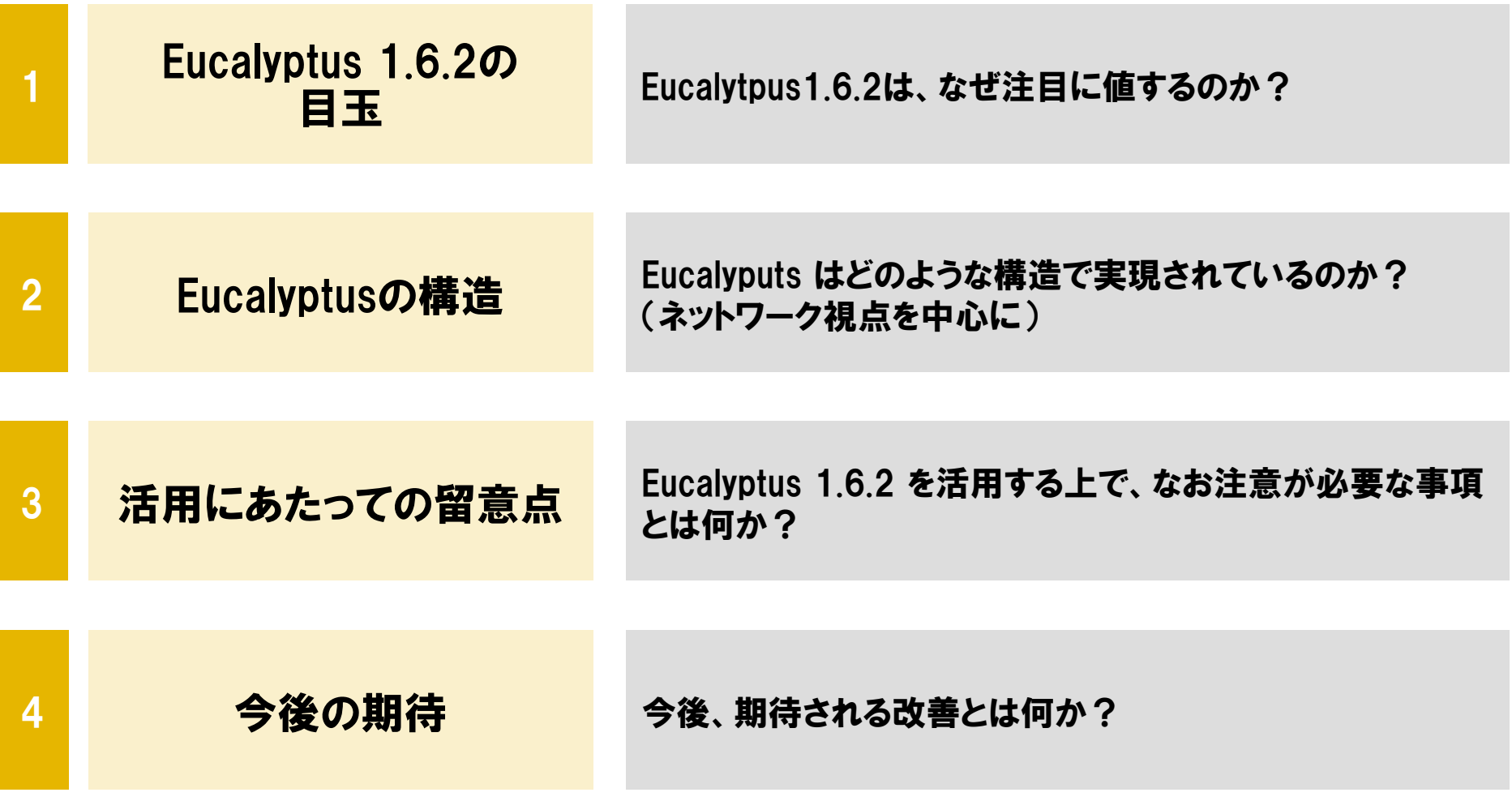

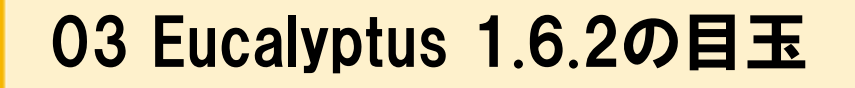

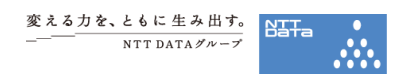

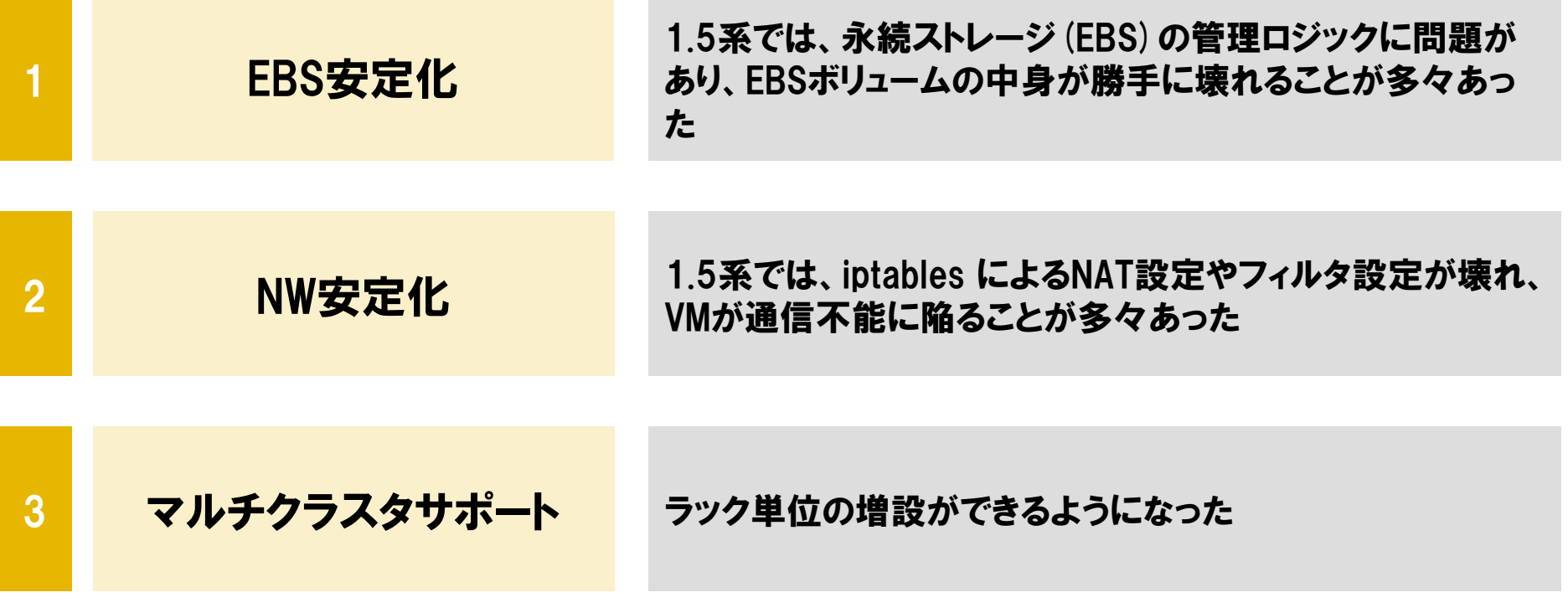

#### 主要な未サポート機能

- Windows インスタンスサポート
- EBSからのインスタンス起動
- ・ EBS インフラとしての iSCSI サポート<br>竿 等

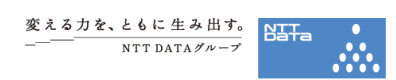

#### Eucalyptusの論理コンポーネント構成

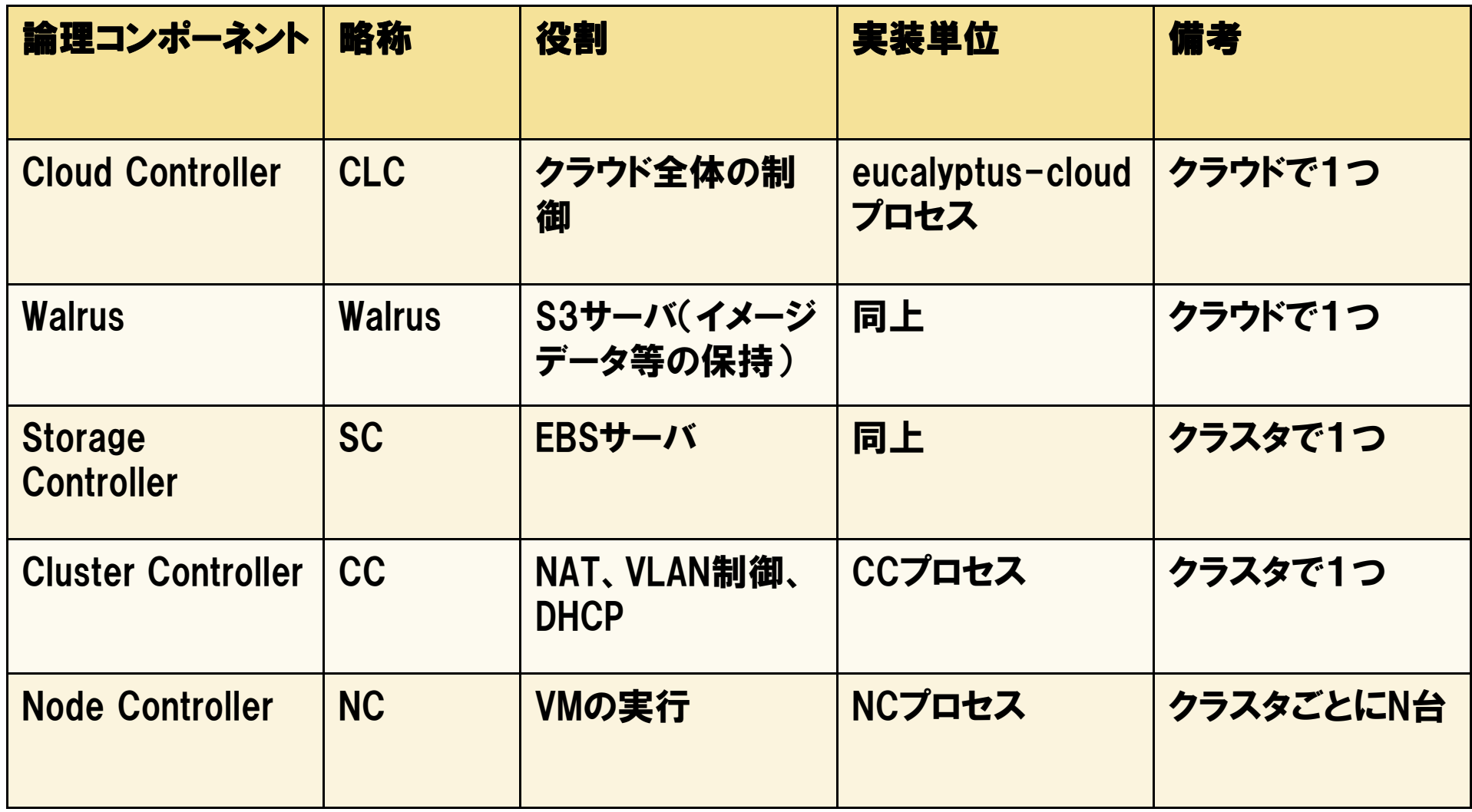

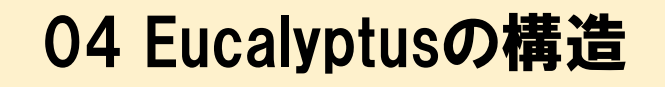

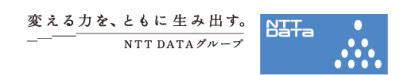

#### Eucalyptusの論理コンポーネント構成

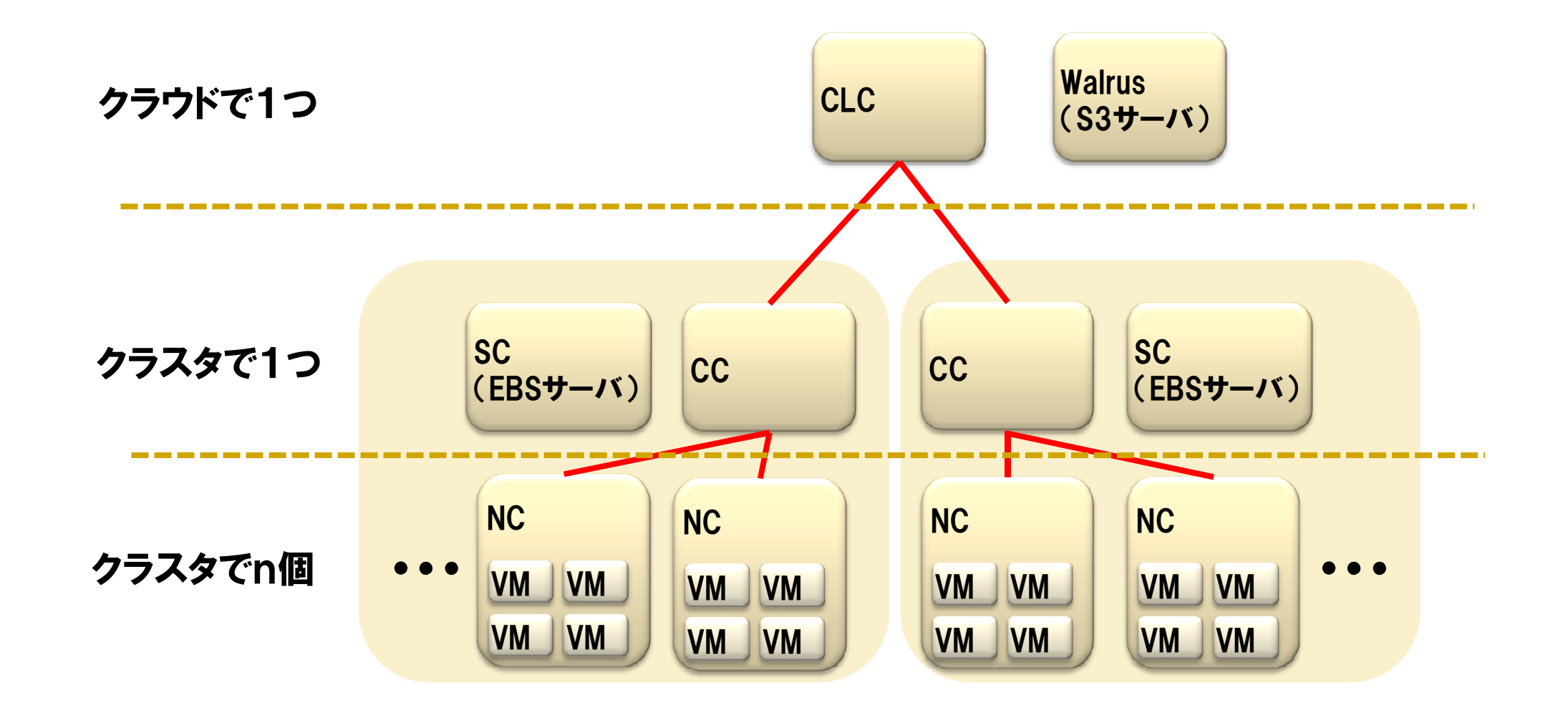

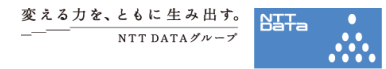

#### Eucalyptusによって構築したIaaS環境の、NW構成例

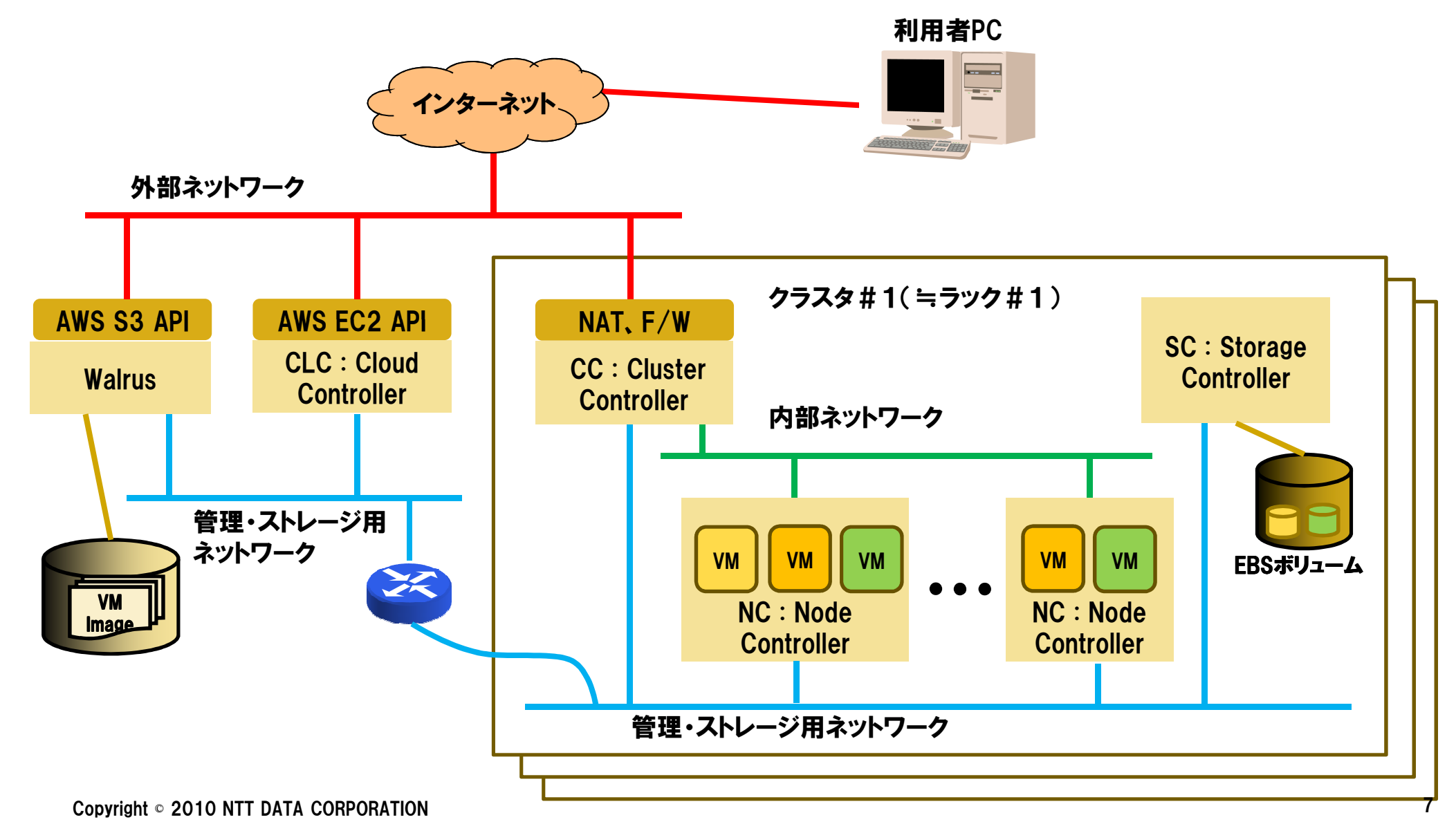

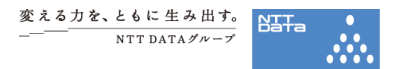

- ・ eucalyptus-cloud プロセス
	- CLC、SC、Walrus の実体(分離してノード分散させて動作させるのも可能)
	- 起動処理はC言語で記述されており、libjvm.so を動的リンクして途中からJVMとして動き始める(!?)
	- 使っている主要な部品は、Mule ESB、hsqldb、hibernate、jetty、 GWT等…
	- EBSサーバ(SC)のストレージ実体は、SCのローカルファイルシステム上のファイル。これをLVMで論理ボリューム化し、AoE(vblade)で NC にエクスポートする - I/Oネックになりがち
	- S3サーバ(Walrus)のストレージ実体は、普通のローカルファイルシステム。これを、S3のSOAPプロトコルで SC や NC と共有する。 - I/Oネックになりがち

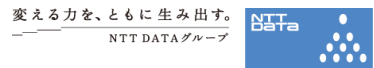

- CCプロセス
	- Apacheのモジュールとして、 axis2c を使って実装
	- NAT/FireWallの機能は iptables で実現 -VMのパブリックIPは、すべてここで制御している
	- ユーザごとのNWアイソレーションは vconfig でTag VLANを切り出して実現

-内部ネットワークに用SWポートはトランクポートとして構成しておく必要がある(MANAGEDモードで使う場合)

- VMのprivate IP は、dhcpd を外部コマンドとして利用して割り当て
- 複数クラスタ間の内部ネットワーク接続は Vtun で実現 -Private IP 空間、VLAN Tag 空間がクラスタ間で一意になる

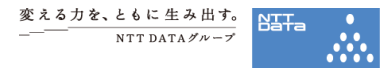

- • NCプロセス
	- Apacheのモジュールとして、 axis2c を使って実装
	- •libvirt APIを呼び出し、VMの起動・停止・構成変更等を制御
	- CCと協調してVLAN を構成(vconfigコマンド)、VMに仮想NICとして接続
	- VMのディスクイメージは、Walrus からローカルにダウンロードして、起動✓キャッシュ機能があるため、毎回ダウンロードするわけではない<br>∠wher++++++\*\* ✓ それでもキャッシュからのコピー処理が I/O ネックになりがち<br>^¨^^ ̄ ¨^¨ ¨ ̄ ̄ ̄ ̄¨¨
	- SCがエクスポートするAoEボリュームに接続、 EBSボリュームとしてVMに attach -iSCSIデバイスを扱うコードはまだ開発中

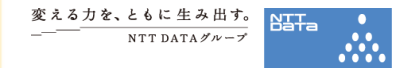

Eucalyptus 1.6.2 でも発生するトラブルと解決方法の事例を紹介します(特に、ネットワーク関連で顕在化する事例を中心に)

ロ Hack1 : 23ユーザ以上収容しようとすると通信できないVMが出る!?<br>□ □ □ □ **ロ種別** 

Eucalyptusのバグ

口理由<br>、一

口CCが内部的に dhcpd を呼び出す際のコマンドバッファ長に不足があり、<br>- ^ 必要なNIC (bridge) の一覧が dbcpd の引数として渡らず - DHCP の 必要なNIC (bridge) の一覧が dhcpd の引数として渡らず、DHCP の lease に失敗するため。Uptime の長いVMから顕在化する。

**ロ 解決方法**<br>ー・・・・

パッチ適用・再ビルドする以外に回避方法はありません。

口参考<br>一

https://bugs.launchpad.net/eucalyptus/+bug/603998

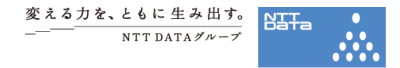

ロ Hack2 : CLCを再起動したら、確保したはずのEIPが消えた!?<br>□ Tieru

ロ種別<br>ニ

Eucalyptusのバグ

口理由<br>--

EIP (Elastic IP)は、クラウドで一意な資源として、CLCで管理されているが、永続化のために使用している O/R mapper 使い方に問題があり、EIPの entity が正しく永続化されていないため。

解決方法

パッチ適用・再ビルドする以外に回避方法はありません。

■参考

□ https://bugs.launchpad.net/eucalyptus/+bug/581779

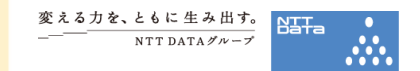

ロ Hack3 : NC上のVMに対して scp すると、場合によっては通信が stall する!?<br>- ロ 種叫 **ロ種別** 

設定ノウハウ

口理由<br>--

口Eucalyptus CC/NCのプライベートネットワーク用NICに、Xenのデフォルトブ<br>- リッジ(xenbrO)が設定されたNIC経中で通信すると - Linuxの不具合に リッジ(xenbr0)が設定されたNIC経由で通信すると、 Linuxの不具合に ひっかかる(正確には、NICの多段構成が問題)

解決方法

口Eucalyptus の NCでは xenbr0等 は使用しないため、Xenの設定で無効に<br>- するのが無難 - 目休的には -/etc/xen/xend-config.syn の するのが無難。具体的には、/etc/xen/xend-config.sxp の(network-script network-bridge) をコメントアウトする。

# 関連事項

口あわせて、 libvirtd がデフォルトで作成するNAT用の bridge の virbr0 が存<br>- 在すろと CCが払い出すプライベートIDと衝空すろため .virbrO も無効にL 在すると、CCが払い出すプライベートIPと衝突するため、virbr0 も無効にしておくのが無難。具体的には、以下のシンボリックリンクを削除する。/etc/libvirt/qemu/networks/autostart/default.xml

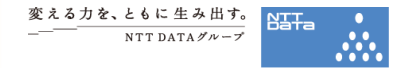

Hack1~Hack3 は、ほんの一部です。

Eucalyptus本体の改善や修正は、日本Eucalyptusユーザー会を通して発信していきます。

#### 参考:その他の留意点の例

- VMどうしが Public IP で通信できない(パッチ)
- •1つのEBSボリュームが、2つのインスタンスに重複アタッチされることがある(パッチ)
- •EBSトラフィックをVLANで分離できない(パッケージ入れ替え)
- •CentOS 5.x等でEBSを使うと kernelが "BUG" と表示して Call Traceを出す (カーネルパッチ)
- $\bullet$ インスタンスをリブートに失敗する(パターン1、パターン2)(パッチ)
- •Web UI の管理画面に乗り込めなくなることがある(パッチ)
- • JVM系のログ出力をする方法、GCオプションの指定方法が分からない(ノウハウ)等々

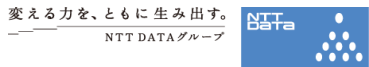

#### NTTデータからのコントリビューション(抜粋)

#### Eucalyptus BTS

- https://bugs.launchpad.net/eucalyptus/+bug/424212•
- •https://bugs.launchpad.net/eucalyptus/+bug/481154
- •https://bugs.launchpad.net/eucalyptus/+bug/581612
- •https://bugs.launchpad.net/eucalyptus/+bug/581779
- •https://bugs.launchpad.net/eucalyptus/+bug/582220
- •https://bugs.launchpad.net/eucalyptus/+bug/582721

#### Eucalyptus Forum

- http://open.eucalyptus.com/forum/nc-and-cc-do-not-start-automatically •
- •http://open.eucalyptus.com/forum/ebs-does-not-work-8021q-vlan
- •http://open.eucalyptus.com/forum/ebs-io-causes-kernel-call-traces-under-xen-environment
- •http://open.eucalyptus.com/forum/q-why-modprobe-aoe-sc-needed
- •http://open.eucalyptus.com/forum/improving-eucalyptus-cloud-start-files-rhelcentos

### RedHat社 Bugzilla (Eucalyptusの動作に影響のある kernel 修正等)

- •https://bugzilla.redhat.com/show\_bug.cgi?id=593902
- •https://bugzilla.redhat.com/show\_bug.cgi?id=593905

# 06 今後のEucalyptusへの期待

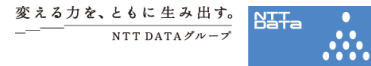

- ストレージインフラの強化
	- iSCSIの正式サポート
	- $\bullet$  IaaS環境に適したクラスタストレージの適用
		- Gil ChoonDog (http://www · 例:SheepDog (<u>http://www.osrg.net/sheepdog/</u>)
- マルチクラスタサポートのブラッシュアップ
	- 今のVtunの使い方では、十分なスケーラビリティが確保できないため。必要なら、openvswitch や UT-VPN の活用、L3化の検討等。
- 管理データの永続化(特にCC)、SPOFの除去(CLC, CC)
- LiveMigrationサポート
- IPv6 サポート
	- 等々
- 余談
	- ところで、EEE (Eucalyptus Enterprise Edition)ってどうなのだろう?

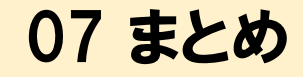

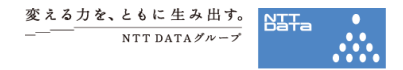

- •Eucalyptusも1.6系からそれなりに使えるようになってきました
- •でも、上手に使いこなしていく上では、まだまだ留意事項もあります
- • Eucalyptus本体に対する改善やノウハウは、日本Eucalyptusユーザーズグループ Webサイトを通して発信していきます
	- JEUG Webサイト : <u>http://eucalyptus-users.jp/</u>

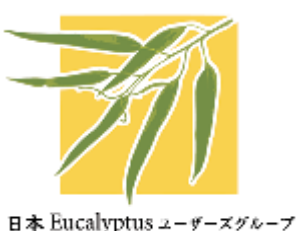

•• みんなで使って良くしていきましょう!

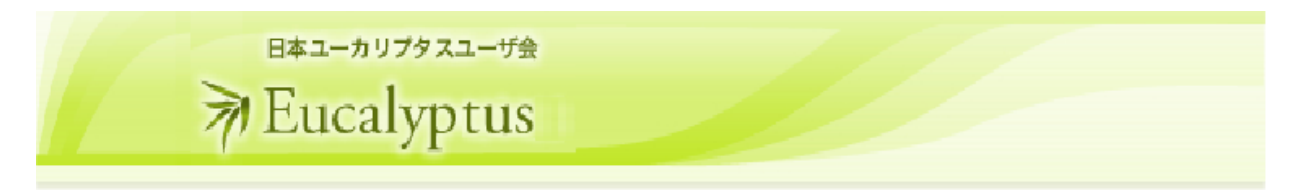

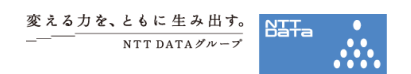

# ご清聴ありがとうございました

# 変える力を、ともに生み出す。 NTT DATAグループ

本文中に記載の会社名、商品名、製品名などは、一般に各社の商標または登録商標ですただし本文中では、TMや®マークは明記してありません